# 云南大学物理与天文学院进口科研超快高能激光研

# 究项目采购公开招标公告

#### 项目概况

云南大学物理与天文学院进口科研超快高能激光研究项目采购的潜在投标人应在云南 省公共资源交易信息网(https://ggzy.yn.gov.cn/#/homePage)凭企业数字证书(CA)在 网上获取电子招标文件,并于 2024 年 01 月 03 日 10 点 30 分(北京时间)前提交投标文件。

### 一、项目基本情况

1.1 项目编号:GR23A064ZHG0072;

1.2 项目名称:云南大学物理与天文学院进口科研超快高能激光研究项目采购;

1.3 预算金额:5534117.00 元。

1.4 最高限价:5534117.00 元。

1.5 采购需求:

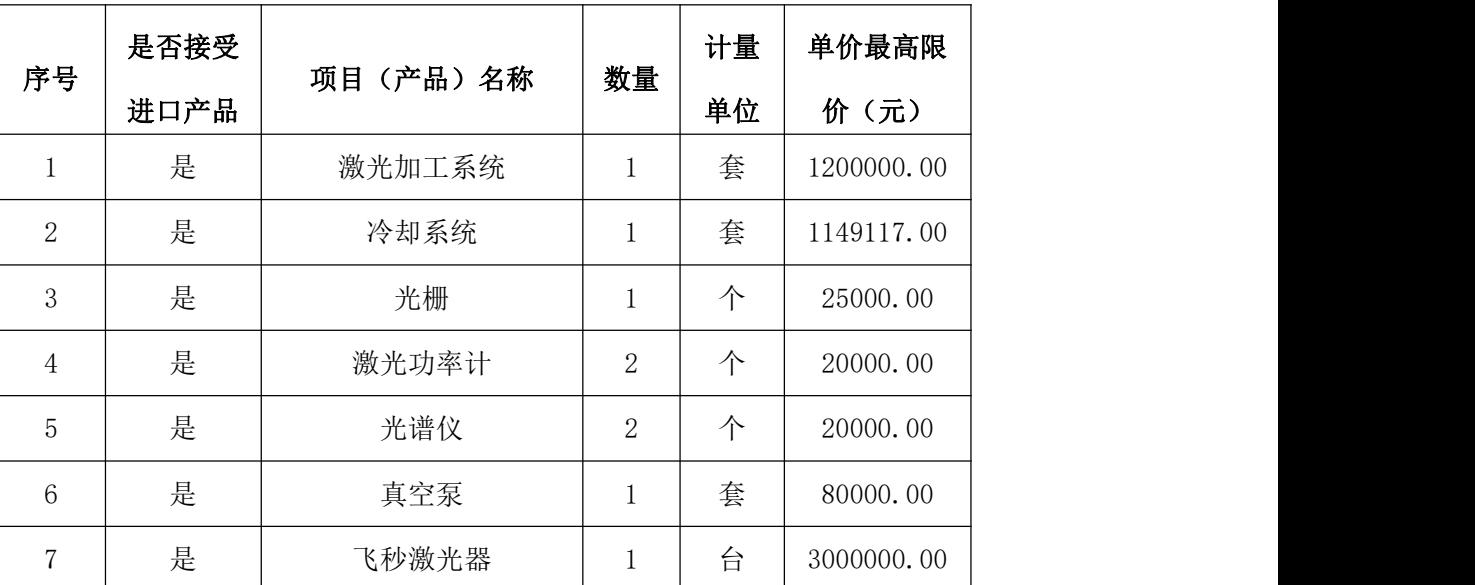

注:本项目共设一个标段。投标人必须对所投标段内所有内容作出完整唯一的投标报价, 不得出现缺项、漏项或无报价情况,否则投标文件将按无效处理。具体要求等详见本招标文 件第五章《采购需求》。

1.6 交货期:签订合同之日起 365 日历天内完成交货、安装及调试,投标人可自报最短 交货期(如果进口产品涉及办理进口许可证,交货期为进口许可证通过后 365 天)。

1.7 交货地点:云南大学指定地点。

1.8 合同履行期限:以采购人及中标人具体签订合同内容为准。

1.9本次招标接受进口产品投标。进口产品是指通过中国海关报关验放进入中国境内且 产自关境外的产品;

1.10 本项目(否)接受联合体投标。

## 二、投标人资格要求:

2.1 满足《中华人民共和国政府采购法》第二十二条规定;

2.1.1 具有独立承担民事责任的能力:投标人须在中华人民共和国境内注册,提供市场 监督管理部门核发的有效的三证合一营业执照(扫描件加盖投标人电子公章);

2.1.2 具有良好的商业信誉和健全的财务会计制度:

提供投标人 2022 年度经第三方审计的财务报告及报表(包括"四表一注",即资产负 债表、利润表、现金流量表、所有者权益变动表及其附注)或提供自提交投标文件截止时间 前三个月内基本开户银行出具的资信证明(扫描件加盖投标人电子公章);

2.1.3 具有履行合同所必需的设备和专业技术能力:提供投标人具有履行合同所必需的 设备和专业技术能力书面声明(扫描件加盖投标人电子公章);

2.1.4 有依法缴纳税收和社会保障资金的良好记录:

2.1.4.1 提供投标人缴税所属时间在 2022 年 11 月至本项目投标文件提交截止时间前任 意连续 2 个月的税务局税收通用缴款书或银行电子缴税(费)凭证或税务局出具纳税情况的 相关证明,依法免税的,应提供依法免税的相关证明文件(扫描件加盖投标人电子公章), 至投标文件提交截止时间止成立不足一年的投标人可提供相关情况说明(扫描件加盖投标人 电子公章);

2.1.4.2 提供投标人缴费所属时间在 2022 年 11 月至本项目投标文件提交截止时间前任 意连续 2 个月的社会保险费缴款书或银行电子缴税(费)凭证或社保管理部门出具的有效的 缴款证明,依法免缴的,应提供依法免缴的相关证明文件(扫描件加盖投标人电子公章), 至投标文件提交截止时间止成立不足一年的投标人可提供相关情况说明(扫描件加盖投标人 电子公章);

2.1.5 参加政府采购活动前三年内,在经营活动中没有重大违法记录:提供投标人参加 政府采购活动前三年内,在经营活动中没有重大违法记录(重大违法记录,是指投标人因违 法经营受到刑事处罚或者责令停产停业、吊销许可证或者执照、较大数额罚款等行政处罚) 的书面声明(扫描件加盖投标人电子公章);

2.1.6 法律、行政法规规定的其他条件:

2.1.6.1 投标人在"信用中国"网站(www.creditchina.gov.cn)"信用信息"查询栏 中查询下载的信用信息中未出现不良信用信息查询记录(查询时间为本公告发布之日起至本 项目开标当日为止,查询结果以采购人、采购代理机构查询结果为准,并将查询记录和证据 留存);

2.1.6.2 投标人在中国政府采购网(www.ccgp.gov.cn)政府采购严重违法失信行为记 录名单中未被禁止参加政府采购活动(查询时间为本公告发布之日起至本项目开标当日为止, 查询结果以采购人、采购代理机构查询结果为准,并将查询记录和证据留存);

2.2 落实政府采购政策需满足的资格要求:无;

2.3 本项目的特定资格要求:若投标人提供的投标产品为进口产品,投标人须提供进口 产品生产制造商针对本项目出具的授权书(扫描件加盖投标人电子公章)或长期代理协议(扫 描件加盖投标人电子公章)或二级授权(扫描件加盖投标人电子公章),投标人授权若为二 级授权还须同时提供上一级授权(扫描件加盖投标人电子公章),若授权中明确规定不能转 授权的,转授权无效,本项目不接受二级以下授权。

### 三、获取招标文件

3.1 时间: 2023年 12 月 13 日至 2023年 12 月 22 日,每日 00:00 时至 11:59 时, 12: 00 时至 23:59 时(北京时间)。

3.2 地点:云南省公共资源交易信息网(https://ggzy.yn.gov.cn/#/homePage)。

3.3 方式:

3.3.1.本项目采用电子招标投标,投标人必须在云南省公共资源交易信息网(https:/ /ggzy.yn.gov.cn/#/homePage)获取电子招标文件。

3.3.2 网上获取招标文件:凡有意参加投标者,请于文件获取截止时间前(北京时间, 下同),进入"云南省公共资源交易信息网"(http://ggzy.yn.gov.cn/#/homePage),从投 标入口进入"云南省公共资源交易系统",使用 CA 数字证书进行登录,在我要投标模块下【确 认投标】菜单中针对要参与投标的项目确认投标。确认投标之后,点击【下载采购文件】菜 单, 选择参与投标的项目即可查看和下载采购文件(电子招标文件, 格式为\*.ZCZBI)及其 他附件等文件。

注: 企业数字证书(CA)办理流程详见"八、交易平台技术支持"。如果投标人之前已 经在云南省公共资源交易中心网进行过注册并办理过企业数字证书(CA),此次无需重复办 理,可直接登录云南省公共资源交易信息网(http://ggzy.yn.gov.cn/#/homePage)[使用](https://www.ynggzy.com/zfcg-tb）进行报名并获取招标文件。) CA 数字证书进行登录,在我要投标模块下【确认投标】菜单中针对要参与投标的项目确认 投标并下载采购文件。

★3.4.未按招标公告规定时间及地点获取招标文件的不得参与本项目投标。

## 四、提交投标文件截止时间、开标时间和地点

4.1 提交投标文件截止时间、开标时间:2024 年 01 月 03 日 10 点 30 分(北京时间)。

4.2 地点:云南省昆明市高新区科发路 269 号(科发路与科高路交叉口)公共资源交易 中心网上开标厅 12。

4.3 本项目采用电子招标投标,投标文件提交截止时间前,投标人应根据招标文件要求, 须登录云南省公共资源交易信息网(网址:https://ggzy.yn.gov.cn/#/homePage),在投 标截止时间前完成所有电子投标文件的提交,且完成电子签名确认,并打印"上传投标文件 回执",以确保文件上传成功。投标文件在截止时间前未完成电子签名确认的,视为无效投 标,不能进入开标阶段。

同时,投标人应自行下载已上传成功的投标文件,并进行查看、解密和核验投标文件, 以确保上传投标文件的正确性。

#### 网上智能开标及远程解密:

(1)投标人登录云南省公共资源交易信息网(网址:https://ggzy.yn.gov.cn/#/ho mePage),按照《网上智能开标远程解密操作指南(投标人)》完成远程解密、查看开标一览 表等相关操作。本项目(标段)解密时间为 30 分钟,若投标人未在规定时间完成所有投标 文件解密,则视为无效投标,不再进入评标阶段。

(2)因开标系统、开标现场网络、设备及其他特殊原因,导致不能正常解密投标文件 的,经核实和上报相关部门同意后,可再次下达网上解密指令来延长解密时间。

(3)开标过程中如有问题,可以在线提出异议,由代理机构给予回复。在规定的异议 询问时间内未提出异议的,则视为对开标结果无异议。

### 五、公告期限

自本公告发布之日起 5 个工作日。

## 六、其他补充事宜

1.本项目招标公告在《云南省政府采购网》、《云南省公共资源交易信息网》上发布。

2.采购项目需要落实的政府采购政策:节能产品、环境标志产品、促进中小企业发展、 促进残疾人就业、支持监狱企业发展、政府采购活动中查询及使用信用记录等,政府采购政 策具体落实情况详见本项目招标文件。

3.账户信息:

开户名称:云南冠睿咨询有限公司

开户银行:中国民生银行股份有限公司昆明拓东路支行

账号: 636611192

## 七、对本次招标提出询问,请按以下方式联系。

7.1.采购人信息

名称:云南大学

地址:云南省昆明市呈贡区雨苍西路

联系方式:刘老师 0871-65032850

7.2.采购代理机构信息

名称:云南冠睿咨询有限公司

地址:云南省昆明市西山区万达广场南塔 32 层 3201 号

联系人:邓楚卿、汪怡含、丁传觐、王国玺、吴翊、祝欣、李腾芳、陈沿锦、王彦飞、 刘晓云、张振荣、蒋兴杰、杨益鑫、肖枝莲、戚玮薇

7.3.项目联系方式

项目联系人:邓楚卿、汪怡含、丁传觐、王国玺、吴翊、祝欣、李腾芳、陈沿锦、王彦

飞、刘晓云、张振荣、蒋兴杰、杨益鑫、肖枝莲、戚玮薇

电话:0871-65511240、65511241

传真:0871-65511241

## 八.交易平台技术支持

8.1 联系方式:

电子投标文件制作及上传技术支持电话:010-86483801

QQ:4009618998

地址:云南省公共资源交易中心五楼(昆明市高新区科发路 269 号交易大厦)

投标人可到云南省公共资源交易电子服务系统[\(http://ggzy.yn.gov.cn\)](http://www.ynggzyxx.gov.cn)点击【交易 指引】按钮进行"电子投标文件制作及上传"的学习。

企业数字证书(CA)办理技术支持电话:0871-65385613

企业数字证书(CA)办理地址:云南省昆明市高新区科发路 269 号云南省公共资源交易 中心 1 楼大厅—数字证书办理窗口。

8.2 投标人办理数字证书相关资料及附件:

需提供的资料清单:

1.公司营业执照

- 2.法人身份证
- 3.经办人身份证

4.基本账户开户证

#### 以上资料须提供复印件并加盖投标人公章。

- 5.《企业证书申请表》;
- 6.《企业投标人电子公章申请表》;
- 7.《个人证书申请表》;
- 8.《法定代表人电子签名申请表》;

# 云南省公共资源交易电子化采购文件

# 电子化交易的内容

(适用于政府采购网上智能开标采购文件)

1.电子采购文件获取

凡有意参加投标者,请于文件获取截止时间前(北京时间,下同),凭企业数字证书(CA) 登录云南省公共资源交易系统(网址: http: //ggzy.yn.gov.cn/#/homePage), 在网上获 取采购文件及其它采购资料(电子采购文件格式为\*.ZCZBJ), 数字证书(CA)详见其办理 流程。

2.电子采购文件澄清与答疑

所有获取了采购文件的潜在供应商,可凭企业数字证书(CA)登录云南省公共资源交 易系统(网址:http:// http://ggzy.yn.gov.cn/#/homePage),在规定的时间前通过在 线方式进行询问、质疑。

供应商应仔细阅读和检查采购文件的全部内容。如发现缺页或附件不全,应在规定的 时间前向采购人提出询问,以便采购人补齐。如有疑问,应在规定的时间前以在线提交质疑, 要求采购人对采购文件予以澄清。

3.电子采购文件的修改

(1)采购人对采购文件中的涉及评标办法、评审项目等重要评审内容做出变更,将同 时发布补遗文件进行说明,以保证各供应商都能重新下载并用于编制电子投标文件。

(2)供应商应在投标截止时间前及时登录云南省公共资源交易系统(网址:http: //ggzy.yn.gov.cn/#/homePage)中查看有关该工程采购文件的答疑、补遗内容。否则,后 果自负。

(3)采购文件澄清、采购文件修改文件内容均以网上电子文件为准,当采购文件、采 购文件澄清、采购文件修改文件内容后前相互矛盾时,以最新发布的采购文件为准。

4.电子投标文件的组成及要求

(1)投标文件全部采用电子文档,格式为\*.ZCTBJ,使用云南省政府采购投标文件编制 系统完成编制,并完成电子签名及加密。

(2)在编制标投标文件时,图片建议使用 JPG 格式,并且每张图片的分辩率应小于 100dpi,每份投标文件须小于 100M。

5.电子投标文件的递交

投标文件递交截止时间前,供应商应根据采购文件要求,须登录云南省公共资源交易系 统(网址:http://ggzy.yn.gov.cn/#/homePage),在投标截止时间前完成所有电子投标 文件的递交,且完成电子签名确认,并打印"上传投标文件回执",以确保文件上传成功。 投标文件在截止时间前未完成电子签名确认的,视为无效投标,不能进入开标阶段。

同时,供应商应自行下载已上传成功的投标文件,并进行查看、解密和核验投标文件, 以确保上传投标文件的正确性。

6.电子投标文件的撤回、修改和重新递交

(1)在投标截止时间前,供应商可以撤回在网上已递交的投标文件,修改后重新递交, 无须书面形式通知采购人。

(2)修改的投标文件应按照本说明第 4 点、第 5 点的要求进行重新编制、加密和递交。

7.电子开标及投标文件解密

供应商可以根据自身情况,选择以下任意一种方式参加开标:

网上智能开标及远程解密

(1)供应商登录云南省公共资源交易系统(网址:http://ggzy.yn.gov.cn/#/homePage), 按照《网上智能开标远程解密操作指南(投标人)》完成远程解密、查看开标一览表等相关 操作。本项目解密时间为 30 分钟,若供应商未在规定时间完成所有投标文件解密,则视为 无效投标,不再进入评标阶段。

(2)因开标系统、开标现场网络、设备及其他特殊原因,导致不能正常解密投标文件 的,经核实和上报相关部门同意后,可再次下达网上解密指令来延长解密时间。

(3)开标过程中如有问题,可以在线提出异议,由代理机构给予回复。在规定的异议 询问时间内未提出异议的,则视为对开标结果无异议。

8.技术支持

交易平台技术支持

服务电话:010-86483801

#### 附件: 电子投标文件编制及报送要求

### 电子投标文件编制及报送要求

1.电子投标文件的制作必须使用《云南省政府采购投标文件编制系统》,生成电子签名 的技术标投标文件,格式为\*.ZCTBJ,最终的每份标书文件所占用的磁盘空间应尽可能不大 于 200M, 否则可能无法生成投标文件。

2.如果要求提供电子效果图纸文件/电子视频演示文件,也必须使用《云南省政府采购 投标文件编制系统》制作生成电子签名的效果图纸文件(格式为\*.ZCTBT)/视频演示文件(格 式为\*.ZCTBY),这两个文件必须网上递交上传,并且文件大小须小于 1G。

3.《云南省政府采购投标文件编制系统》提供数字证书(CA)对投标文件进行加密功能, 投标人对网上递交的投标文件应加密。如果投标人使用某个数字证书(CA)对投标文件进行 了数字证书(CA)加密,需要在开标会上使用该数字证书(CA)进行现场或远程解密,才能 读取或导入投标文件,因投标人原因造成投标文件未解密的,视为撤回其投标文件。

4.网上递交投标文件应根据招标文件要求,在投标截止时间前将电子投标文件通过网上 上传指定的开标项目,并打印"上传投标文件回执",以表明上传成功。

5.该投标文件制作及报送要求如果与招标文件规定不一致,以此投标文件制作及报送要 求为准。

6.潜在投标人电汇和网银到保证金专项银行账户后,潜在投标人需要使用数字证书(CA) 登陆网上对所投标项目标段的投标保证金金额进行确认并打印回执。

7.在编制技术标投标文件时,粘贴图片使用 JPG 格式的文件,并且每张图片的分辩率应 小于 100dpi。

8.暗标的编制要求:字体:全篇文字宋体;颜色:全篇文字黑色;内容:全篇内容不得 出现投标单位的名称、徽标和人员名称等。

注:不同单位的投标文件若芯片序列号、硬盘序列号、网卡序列号一致,视为由同一台 电脑编制!